#### Arquivos Sequenciais: Intercalação

Vanessa Braganholo

Baseado no Material de: Inhaúma Neves Ferraz (IC/UFF)

## Cenário

- ! Diversos arquivos sequenciais ordenados
- ! Problema: gerar um único arquivo ordenado a partir dos vários arquivos de entrada

## Cenário

- ! Diversos arquivos sequenciais ordenados
- ! Problema: gerar um único arquivo ordenado a partir dos vários arquivos de entrada

- ▶ Como resolver este problema?
	- ! Discutam em grupo possíveis soluções para o problema

## Algoritmo Básico

- ! De cada um dos arquivos a intercalar basta ter em memória um registro
- ! Considera-se cada arquivo como uma pilha
	- **I** Topo da pilha: registro em memória
- ! Em cada iteração do algoritmo, o topo da pilha com menor chave é gravado no arquivo de saída e é substituído pelo seu sucessor
- ! Pilhas vazias têm topo igual a *high value*
- ▶ O algoritmo termina quando todos os topos da pilha tiverem *high value*

## Esquema Básico de Intercalação

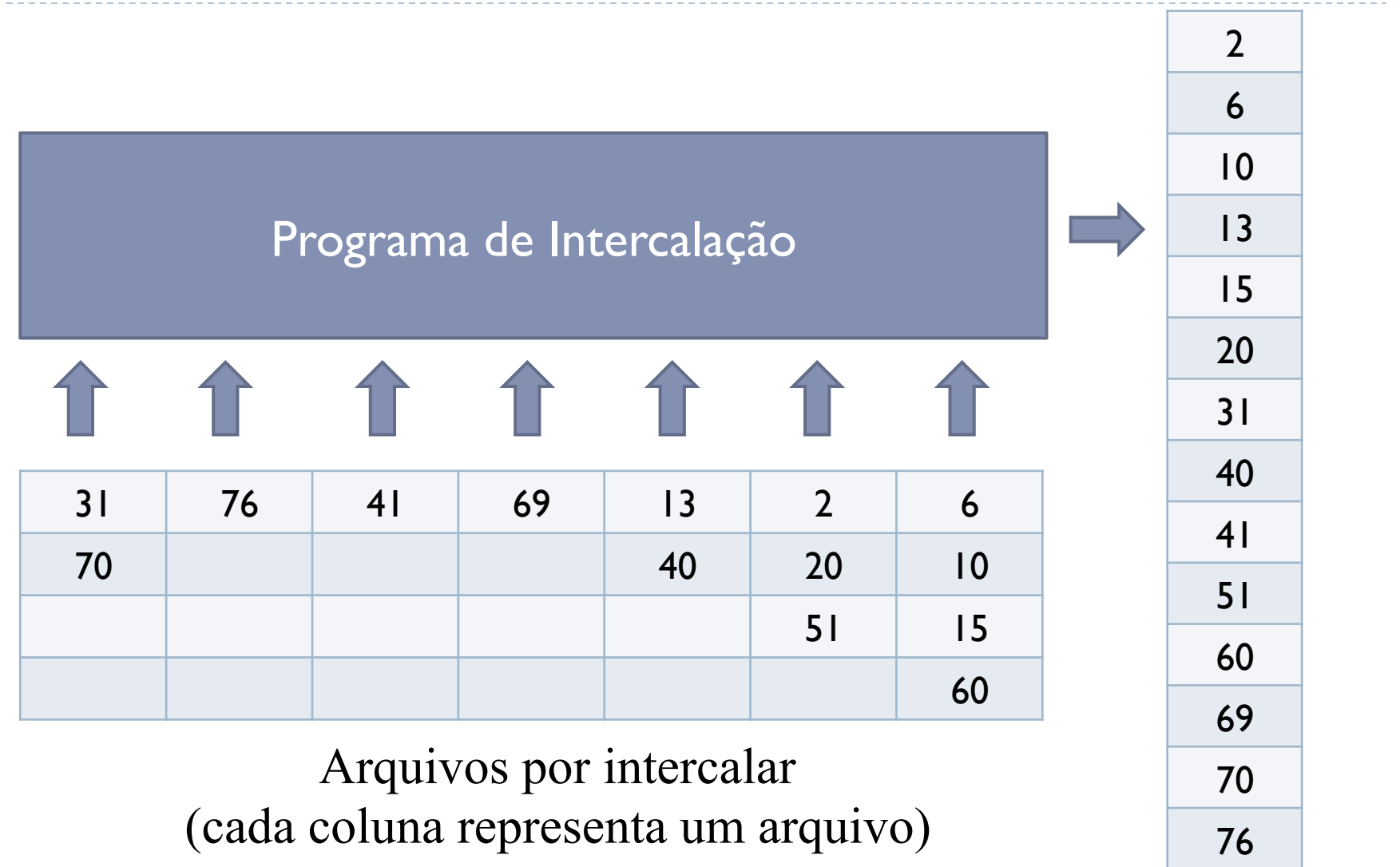

Livro pág. 55

#### Número de iterações

- $\triangleright$  A cada iteração, encontra-se a menor chave  $(O(n))$ 
	- ! n é o número de arquivos a ordenar
- ! Número de iterações = número total de registros a serem ordenados

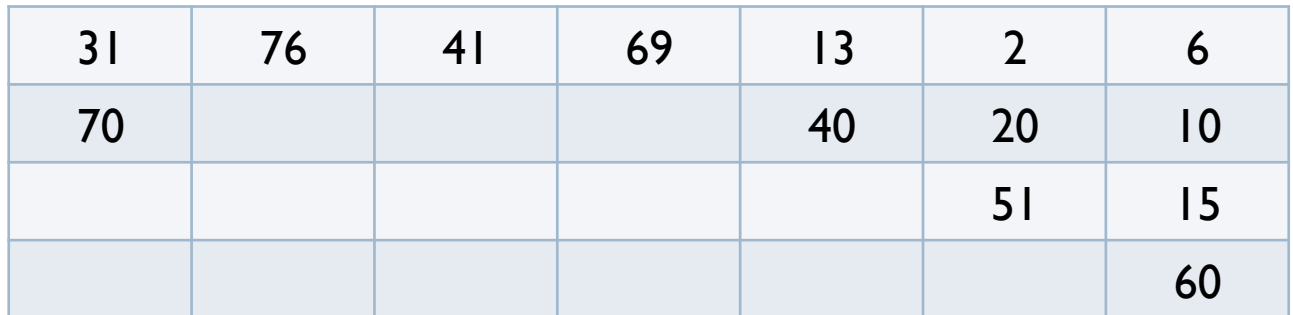

#### Mas…

- $\triangleright$  E se a quantidade de arquivos a intercalar for muito grande?
	- ! Encontrar o menor valor de chave pode ser uma tarefa custosa
	- ! Operação de busca da menor chave tem que ser repetida várias e várias vezes, até os arquivos terminarem

## Otimização do Algoritmo

! Ávore Binária de Vencedores

- ! Nós folha representam as chaves que estão nos topos das pilhas dos arquivos a intercalar
- ! Cada nó interno representa o menor de seus dois filhos
- ! A raiz representa o menor nó da árvore

#### ▶ Cada nó interno tem quatro componentes

- ! Vencedor: valor da menor chave daquela sub-árvore
- ! EndVencedor: ponteiro para o arquivo que tem aquela chave
- **I** Left: ponteiro para o filho da esquerda
- ! Rigth: ponteiro para o filho da direita

## Exemplo

#### ! Arquivos a serem ordenados

! Cada coluna abaixo representa um arquivo com suas respectivas chaves

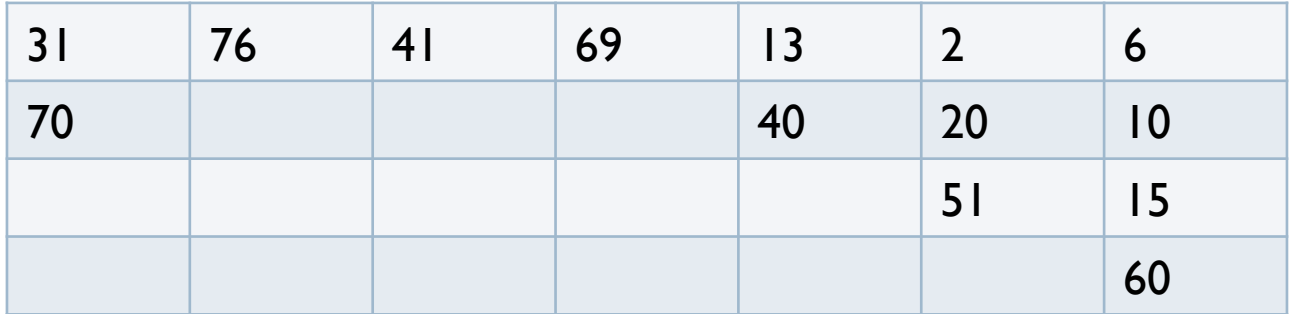

- ! Colocar em memória o primeiro registro de cada arquivo
	- ! Cada registro é um nó folha da árvore (aqui usamos apenas as chaves para simplificar)

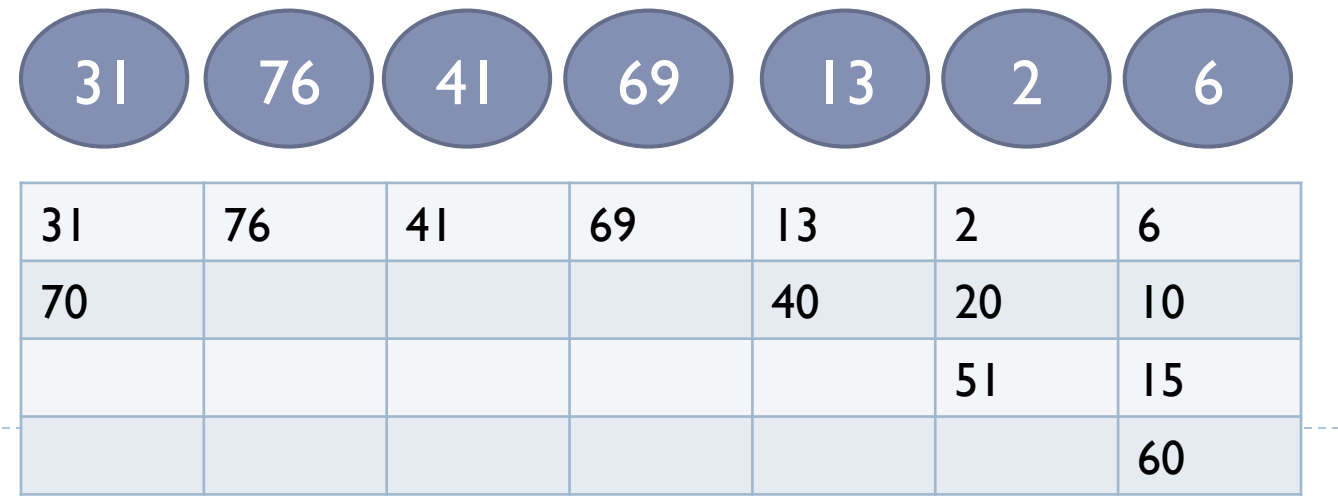

! Criar um nó raiz para cada 2 nós folha, com o menor dos dois valores

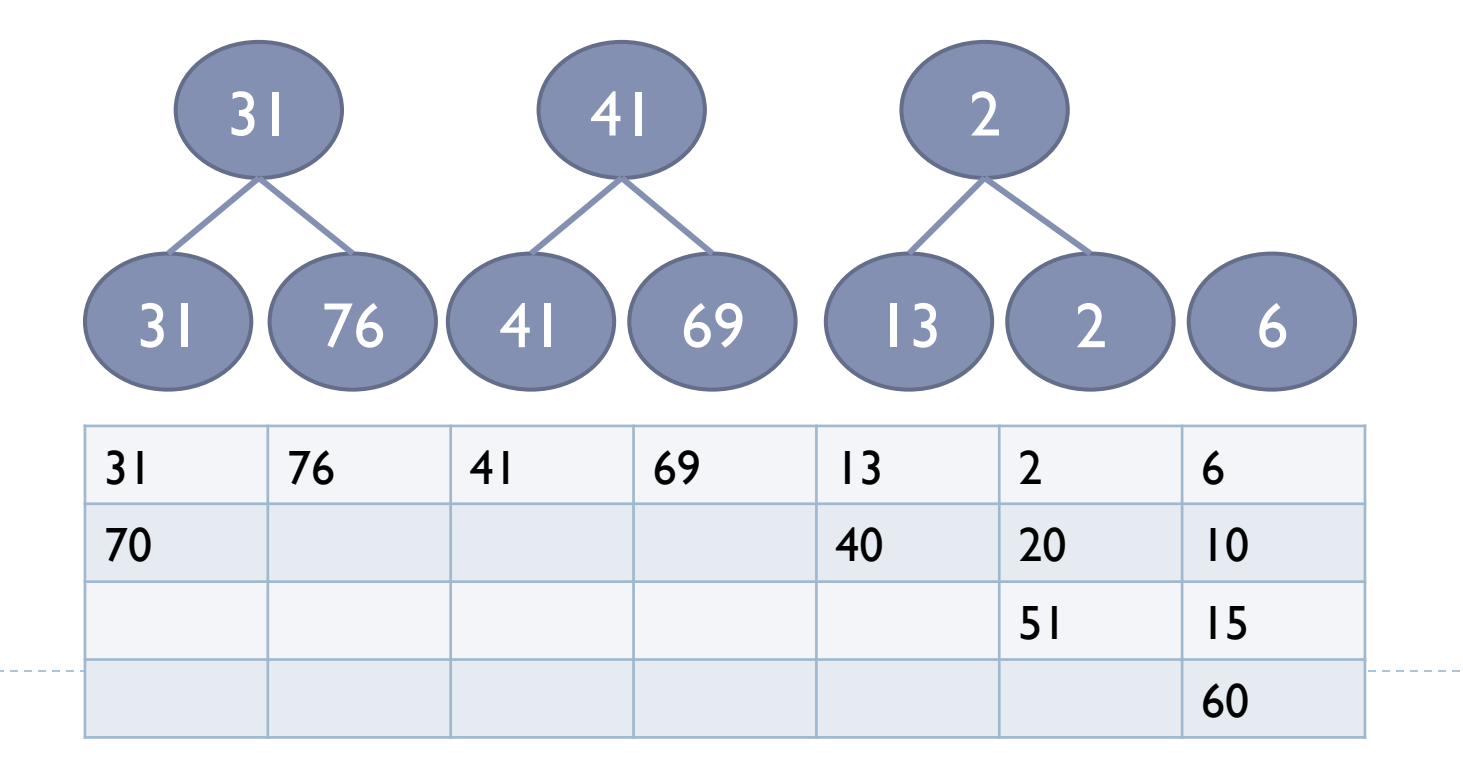

#### ! Representação do nó interno 41

- ▶ Vencedor: 41
- ▶ EndVencedor: 3
- $\blacktriangleright$  Left: 41
- $\triangleright$  Rigth: 69

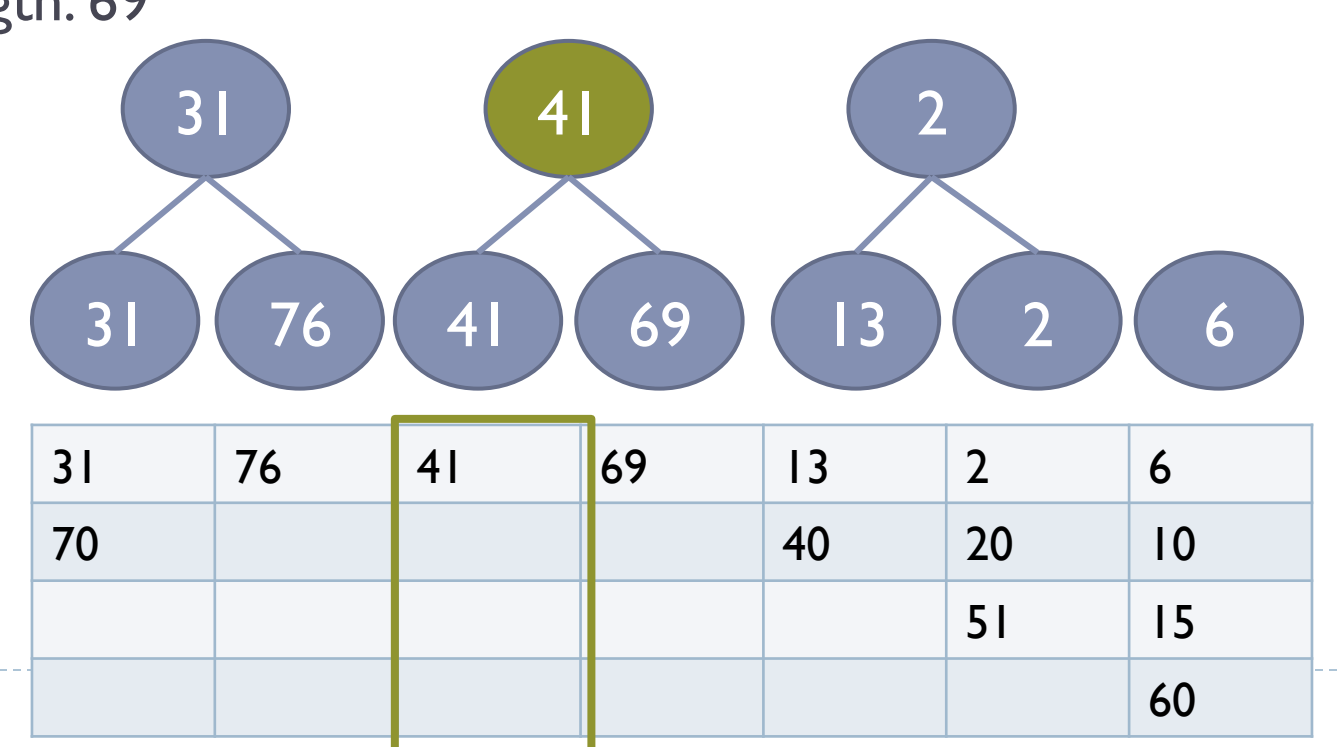

**Atenção: valores de chave se repetem em vários níveis** 

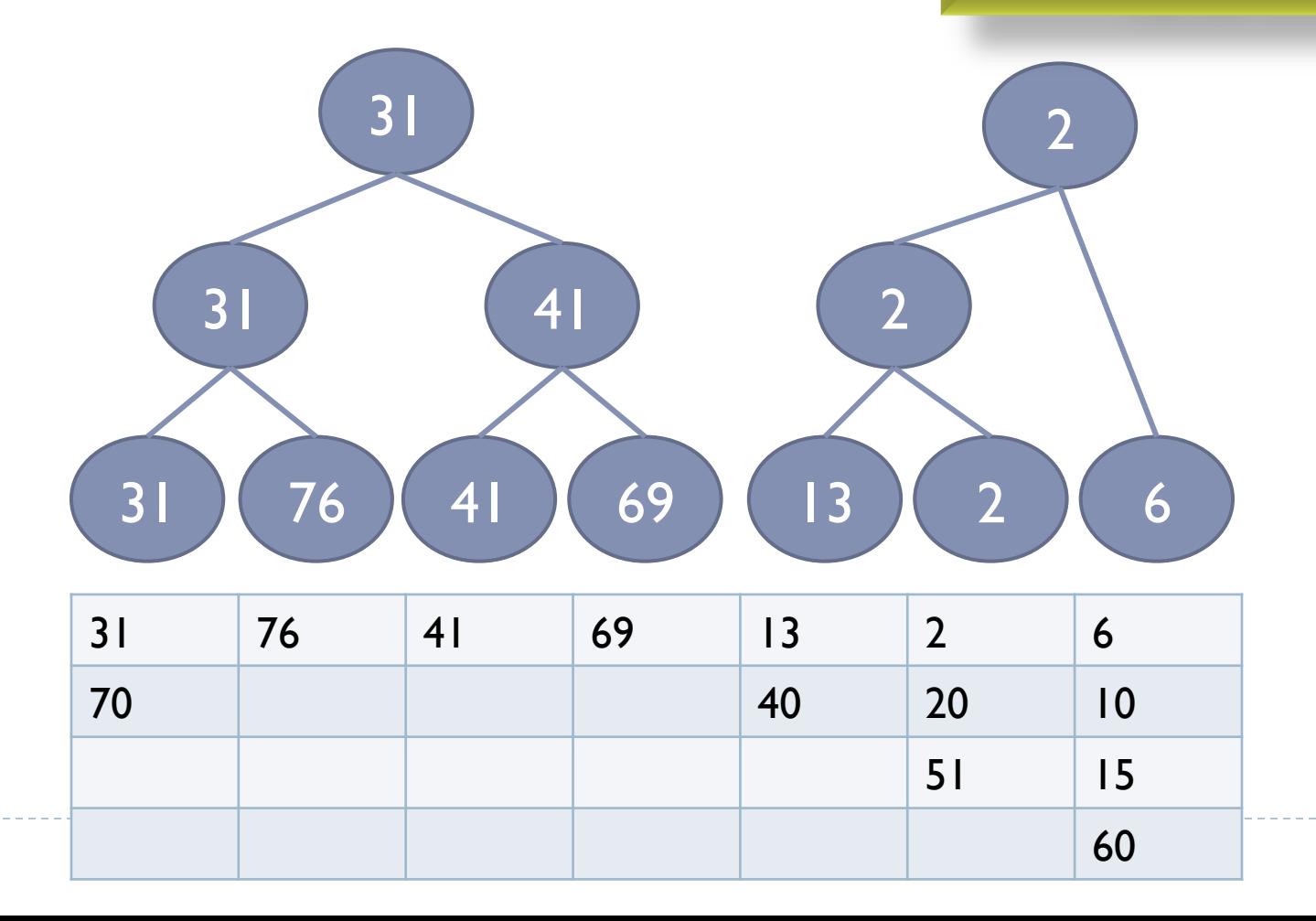

ь 15

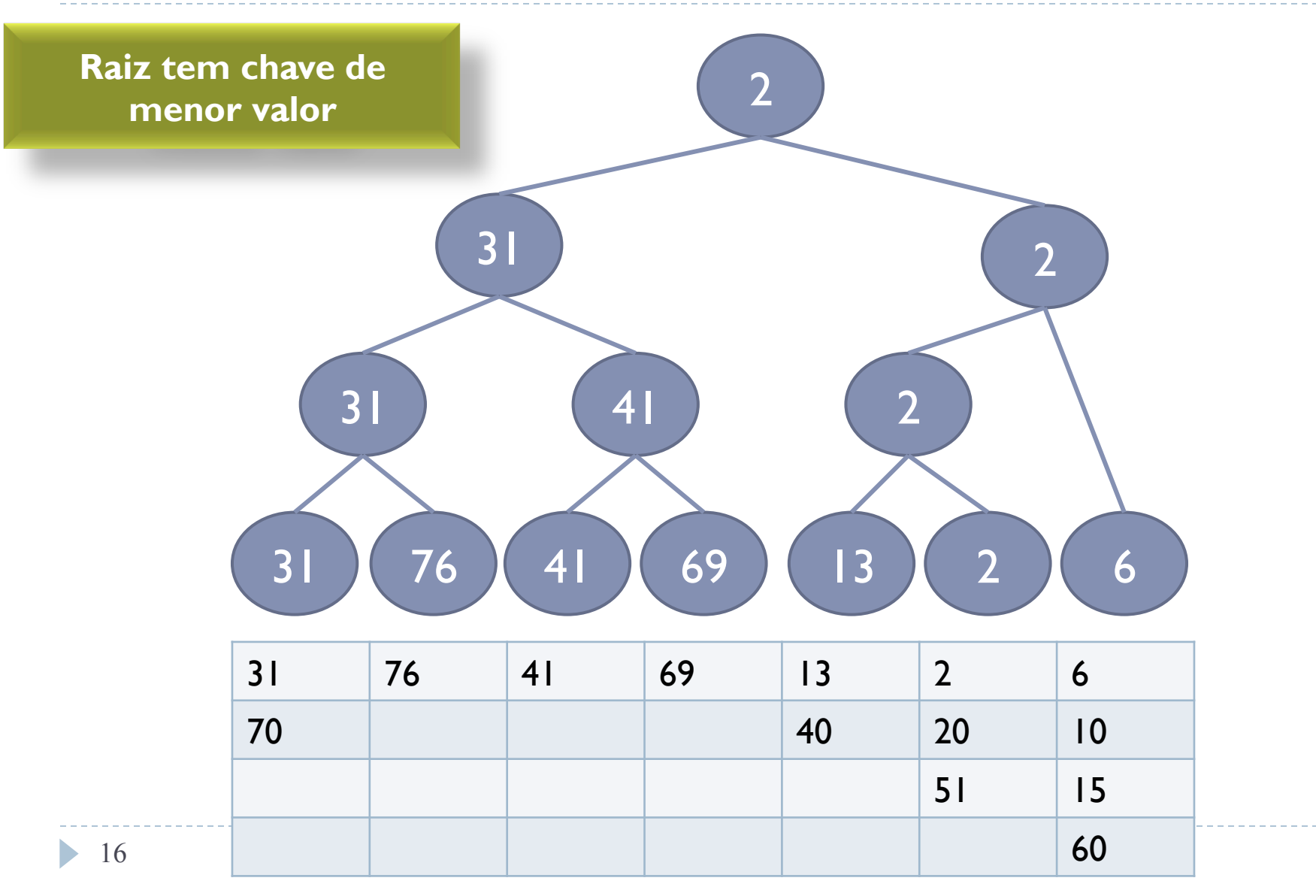

# Uso da Árvore de Vencedores no algoritmo de Intercalação

! Chave da raíz é retirada e registro correspondente é inserido no arquivo

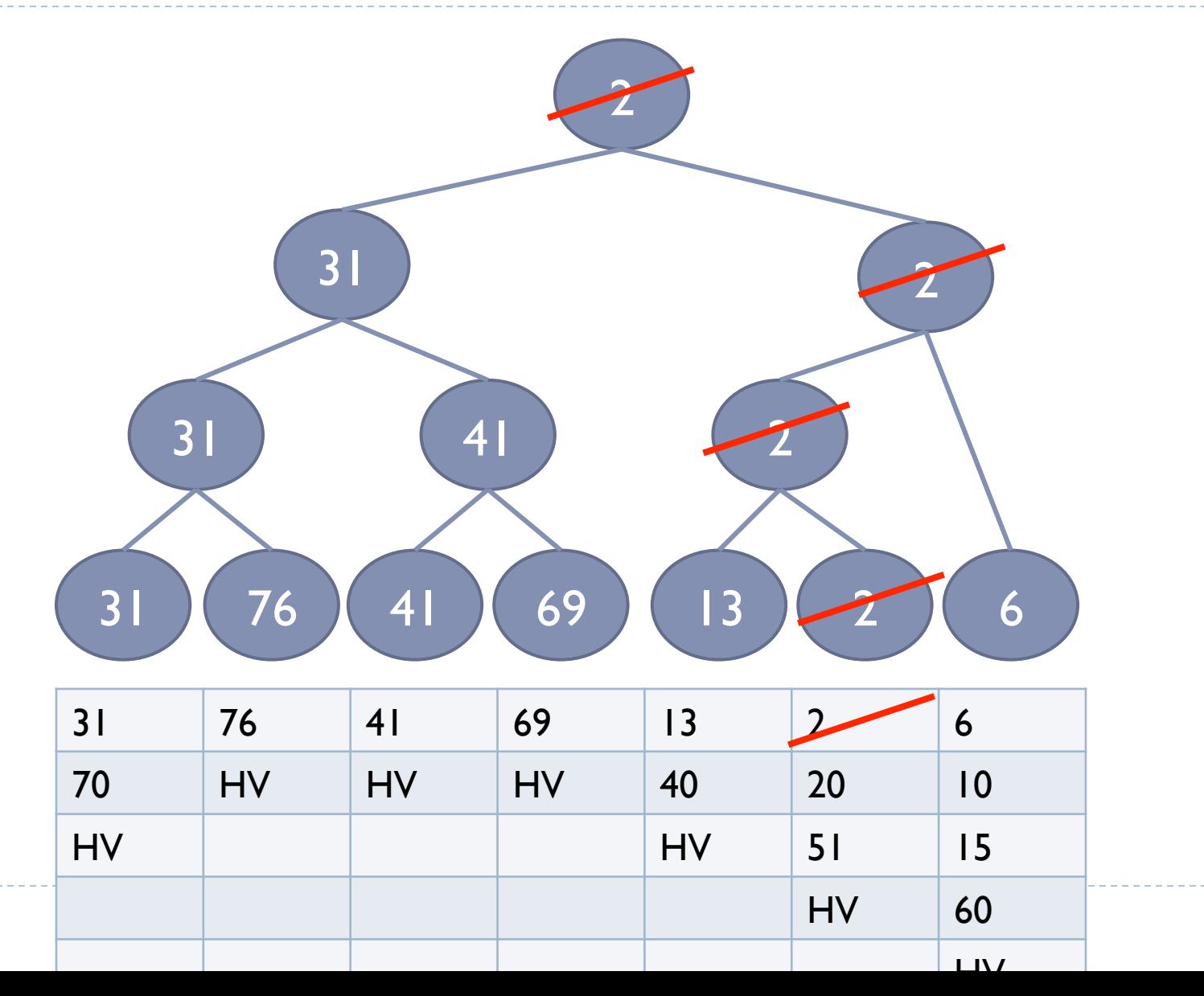

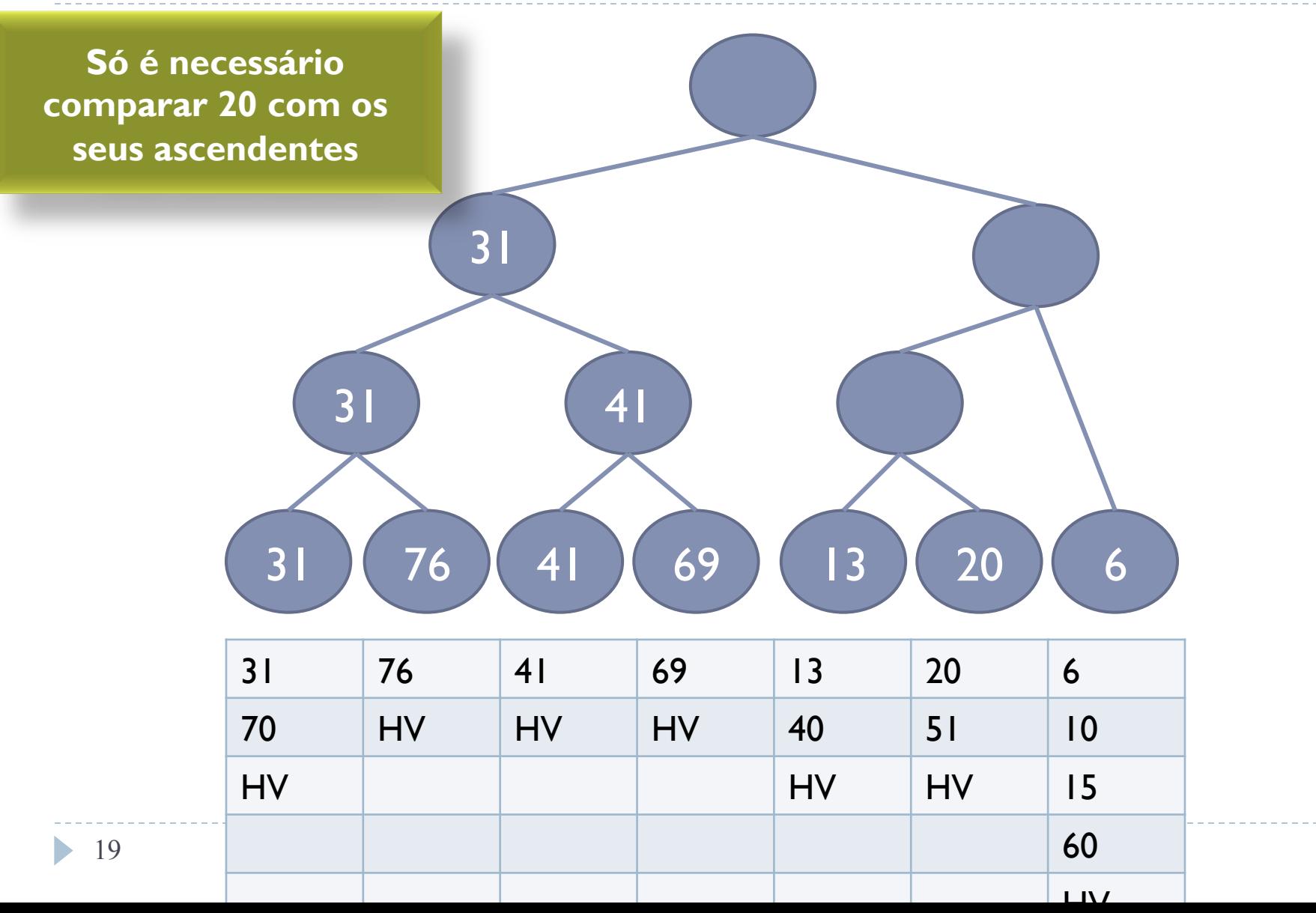

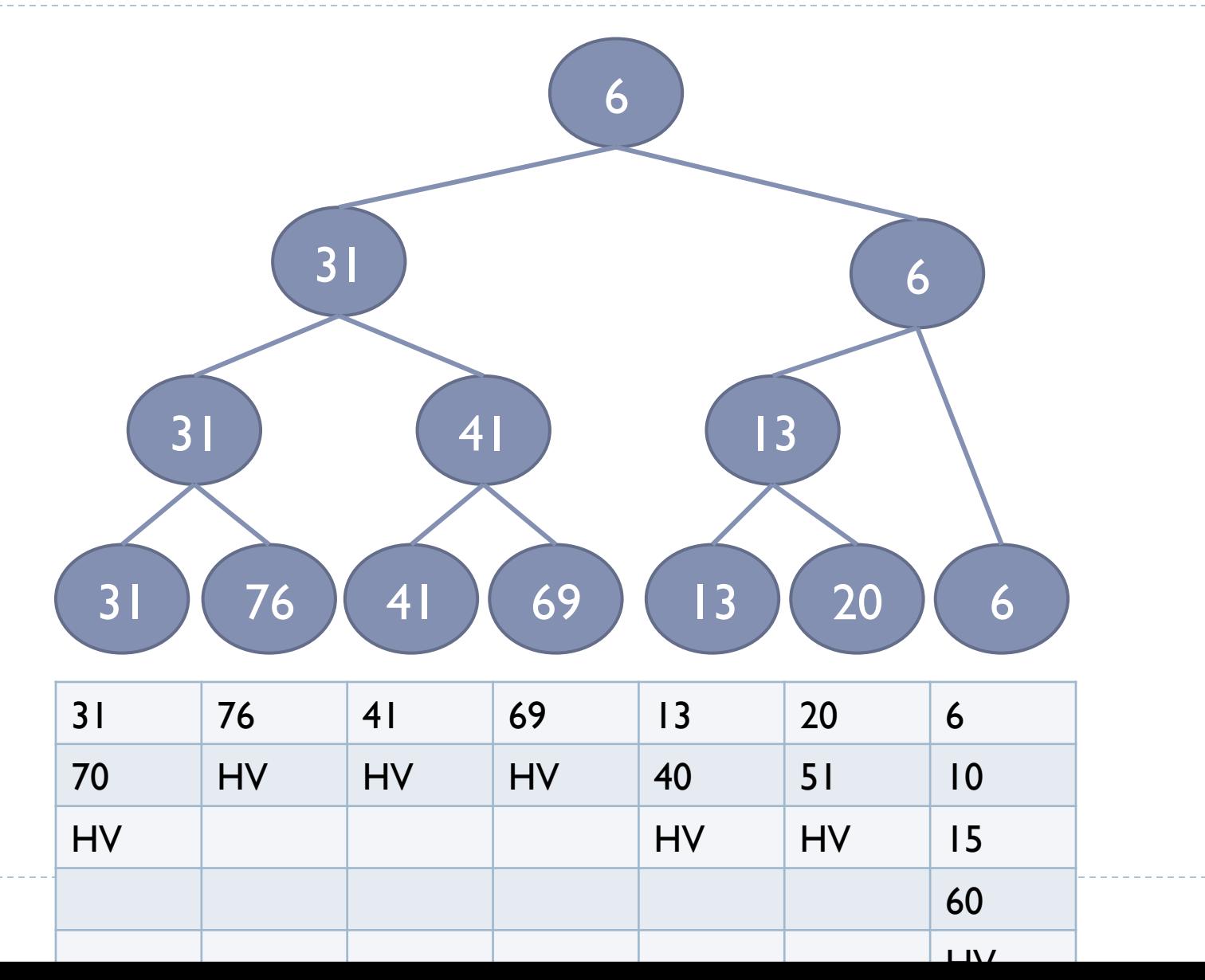

20

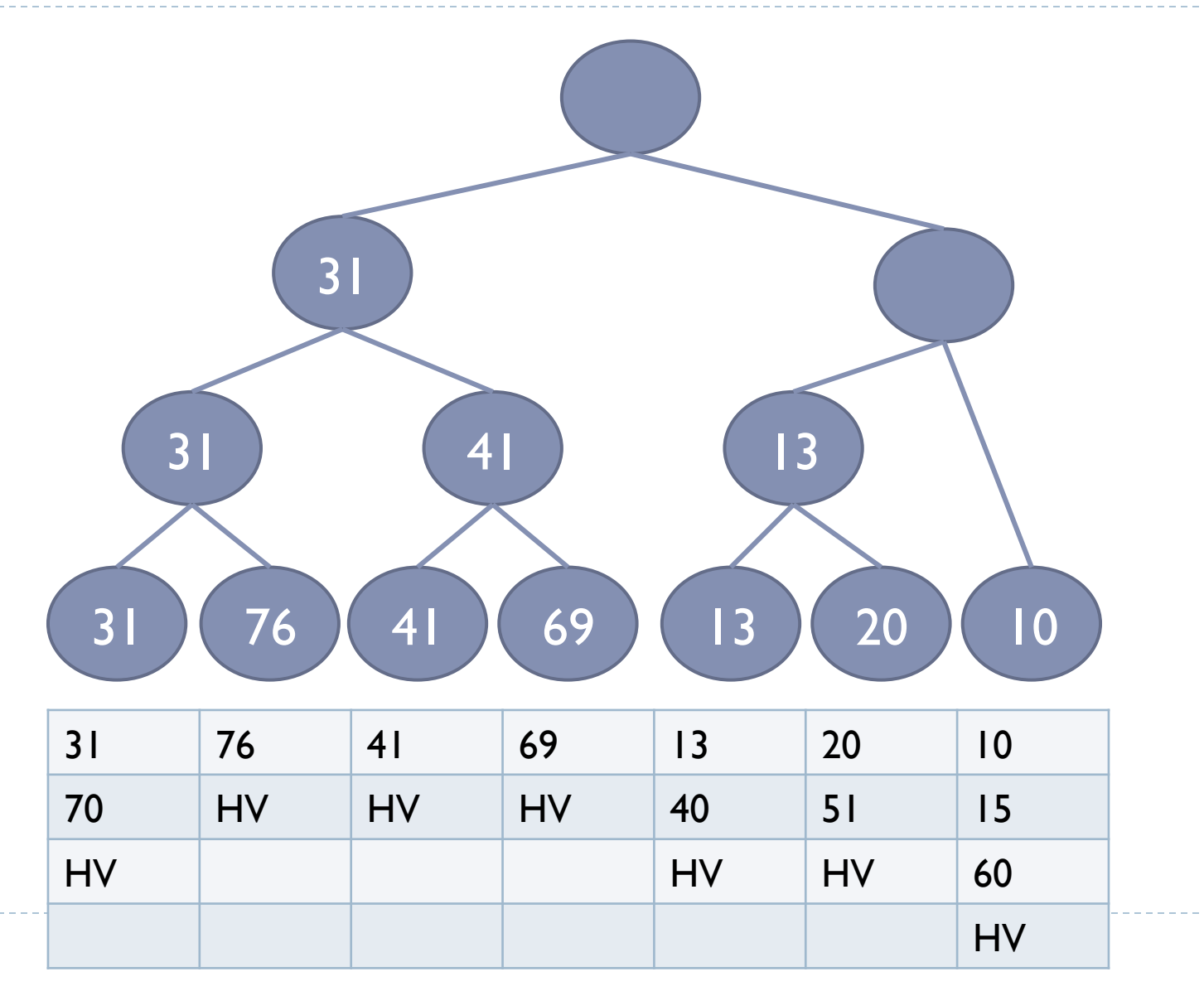

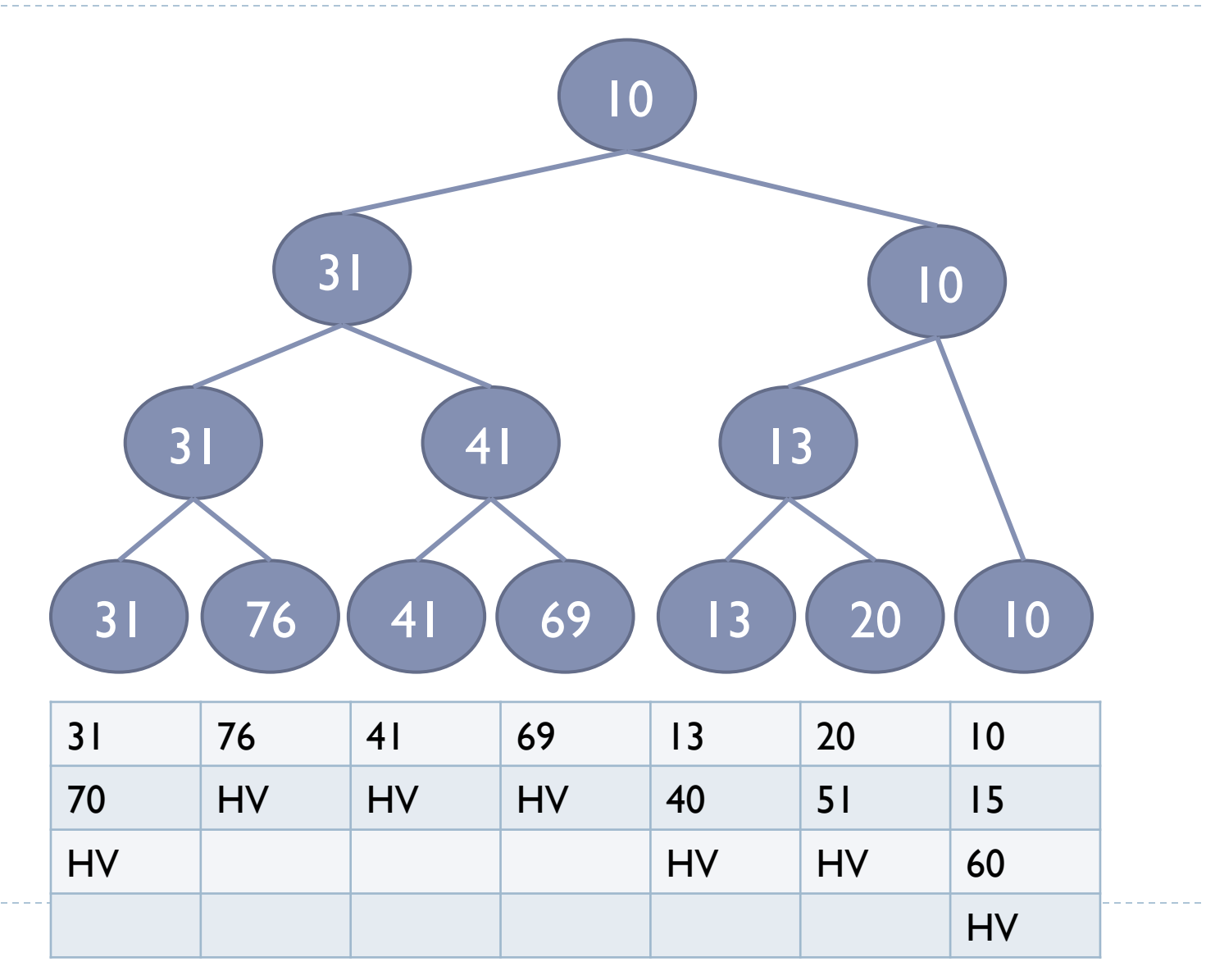

22

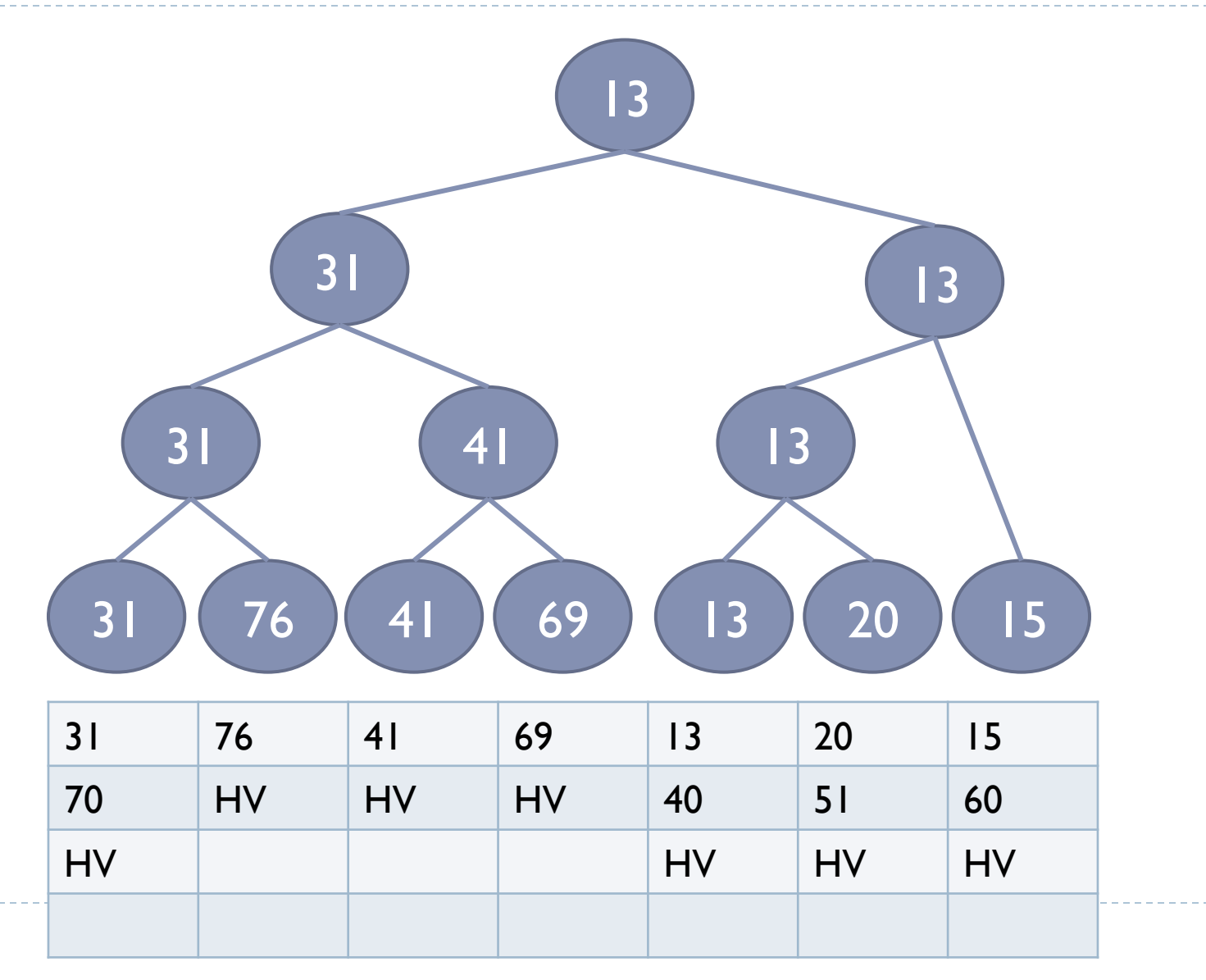

23

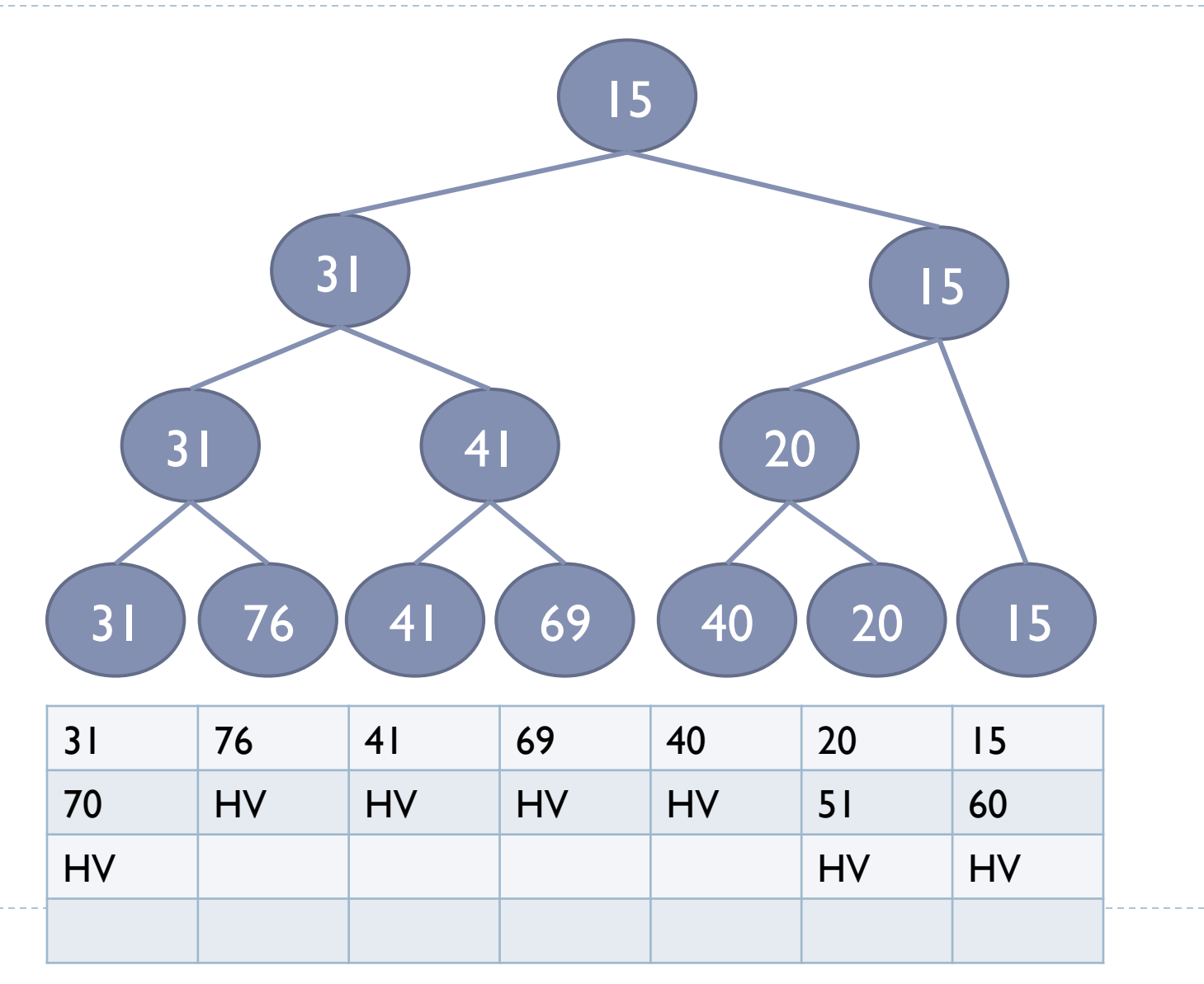

ь

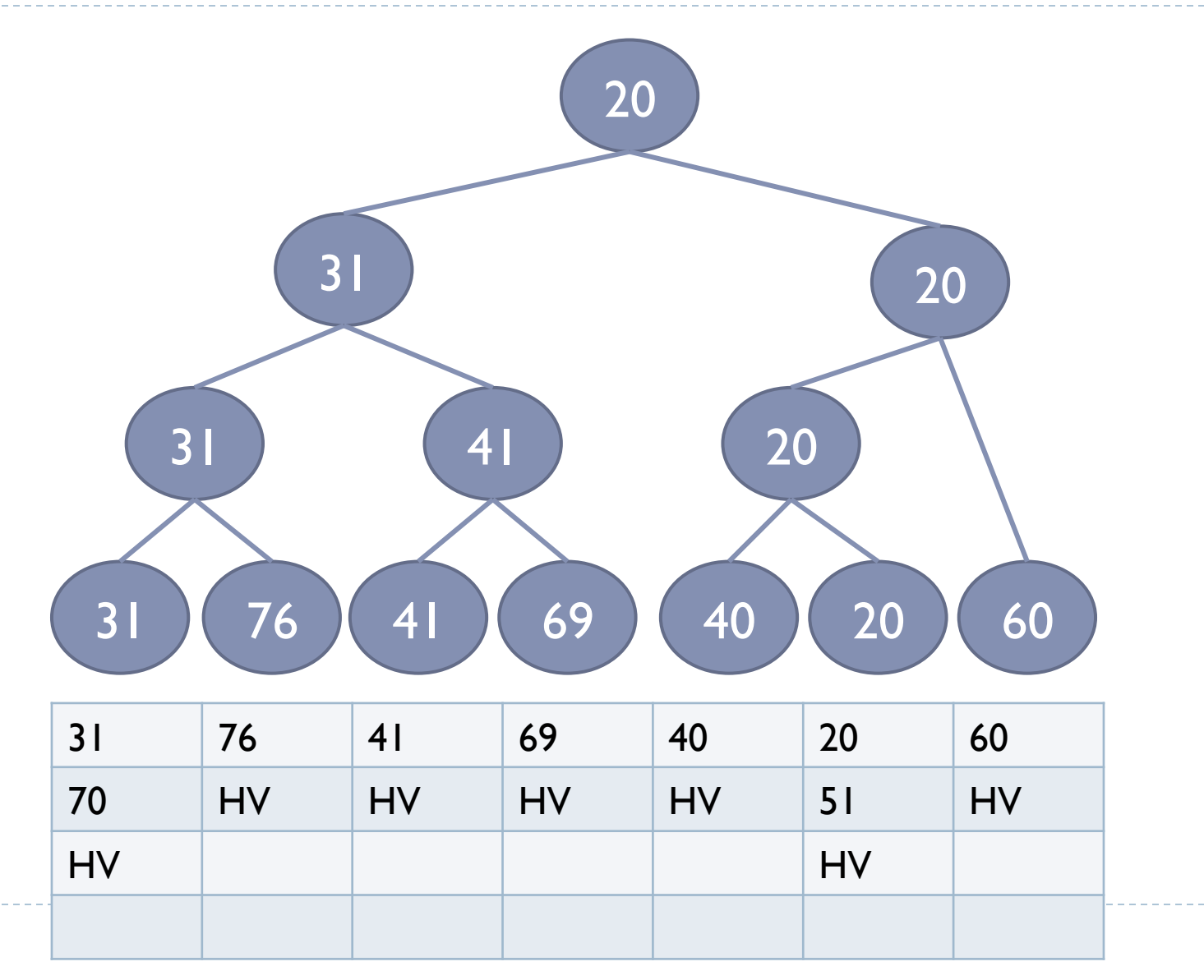

25

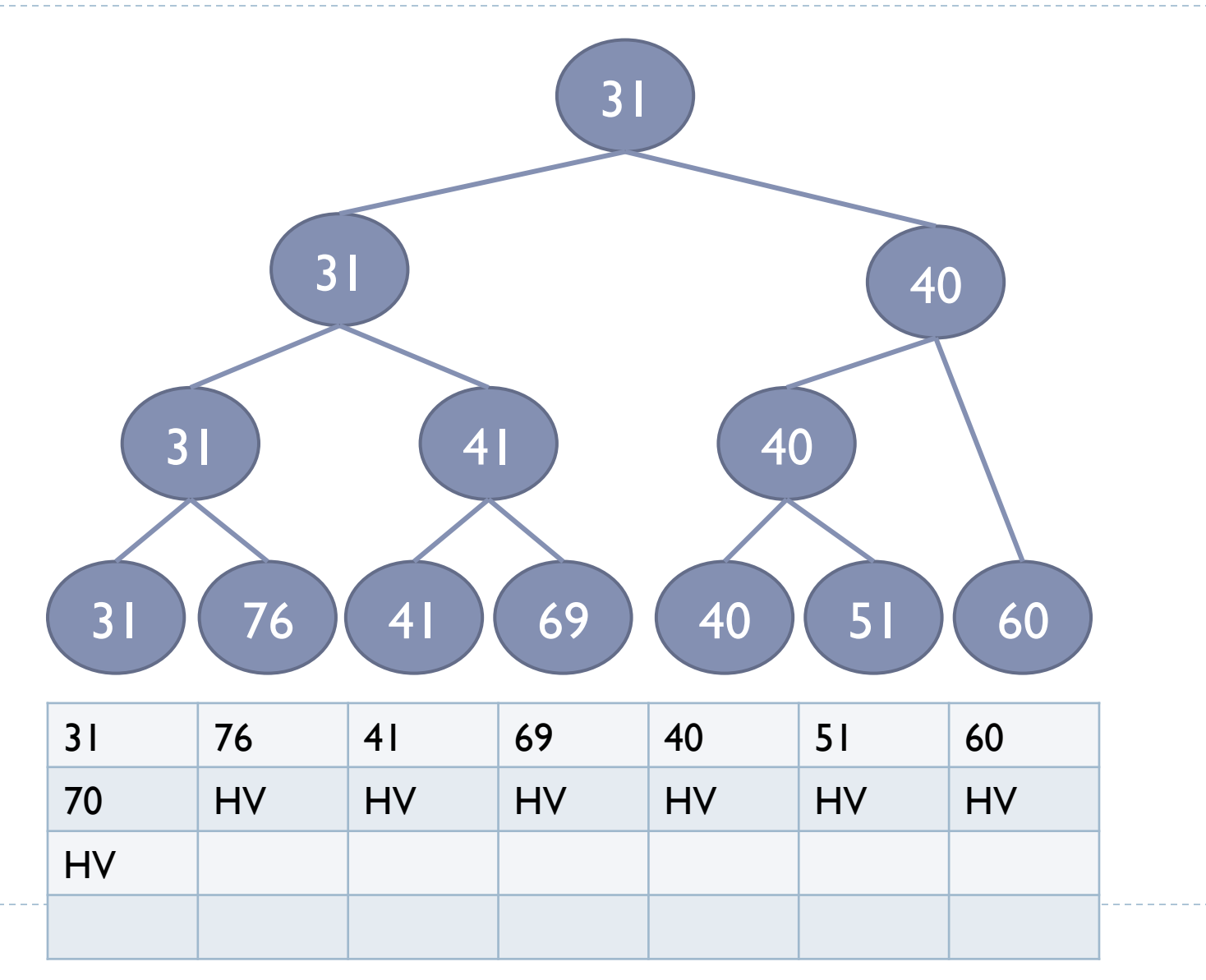

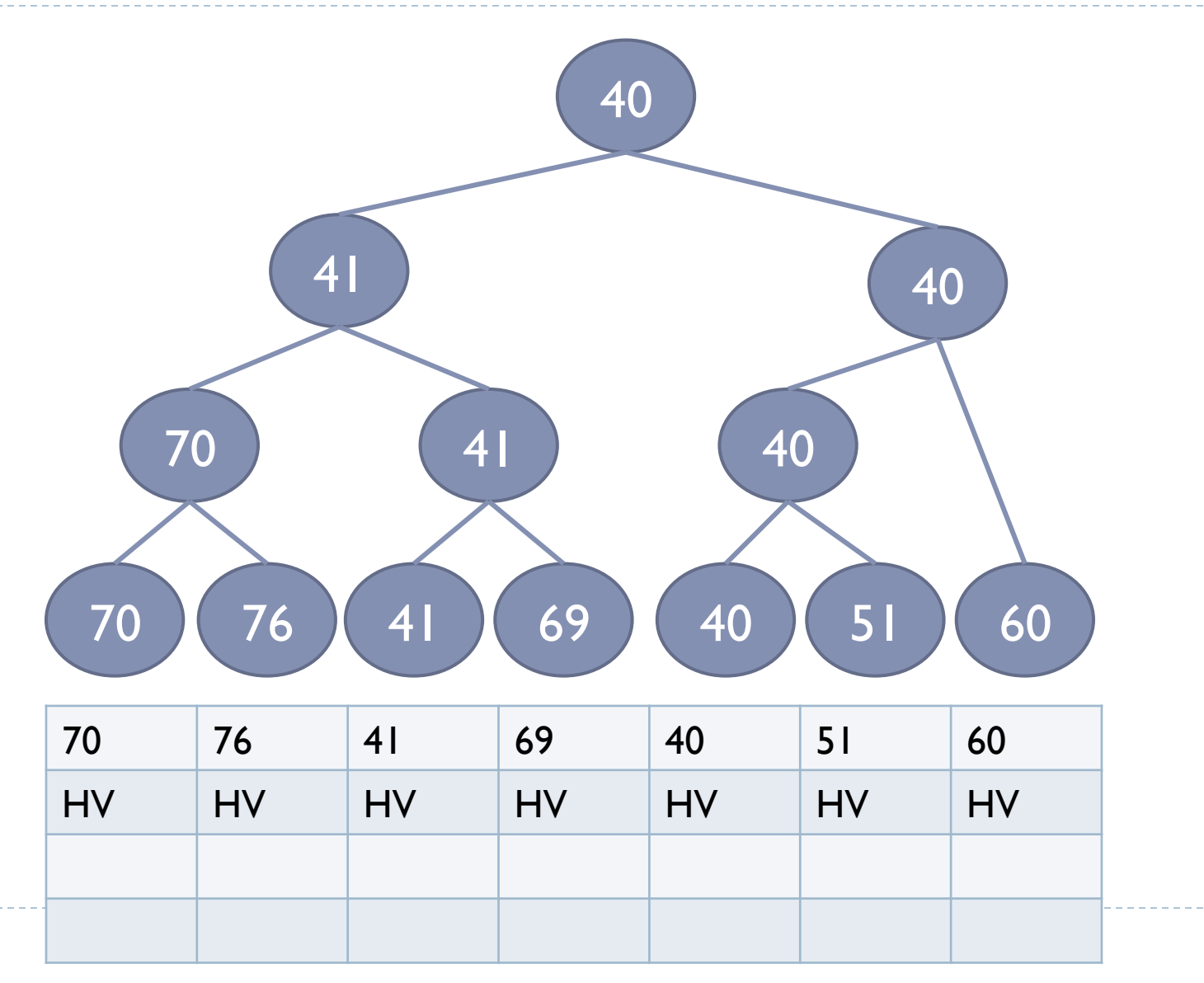

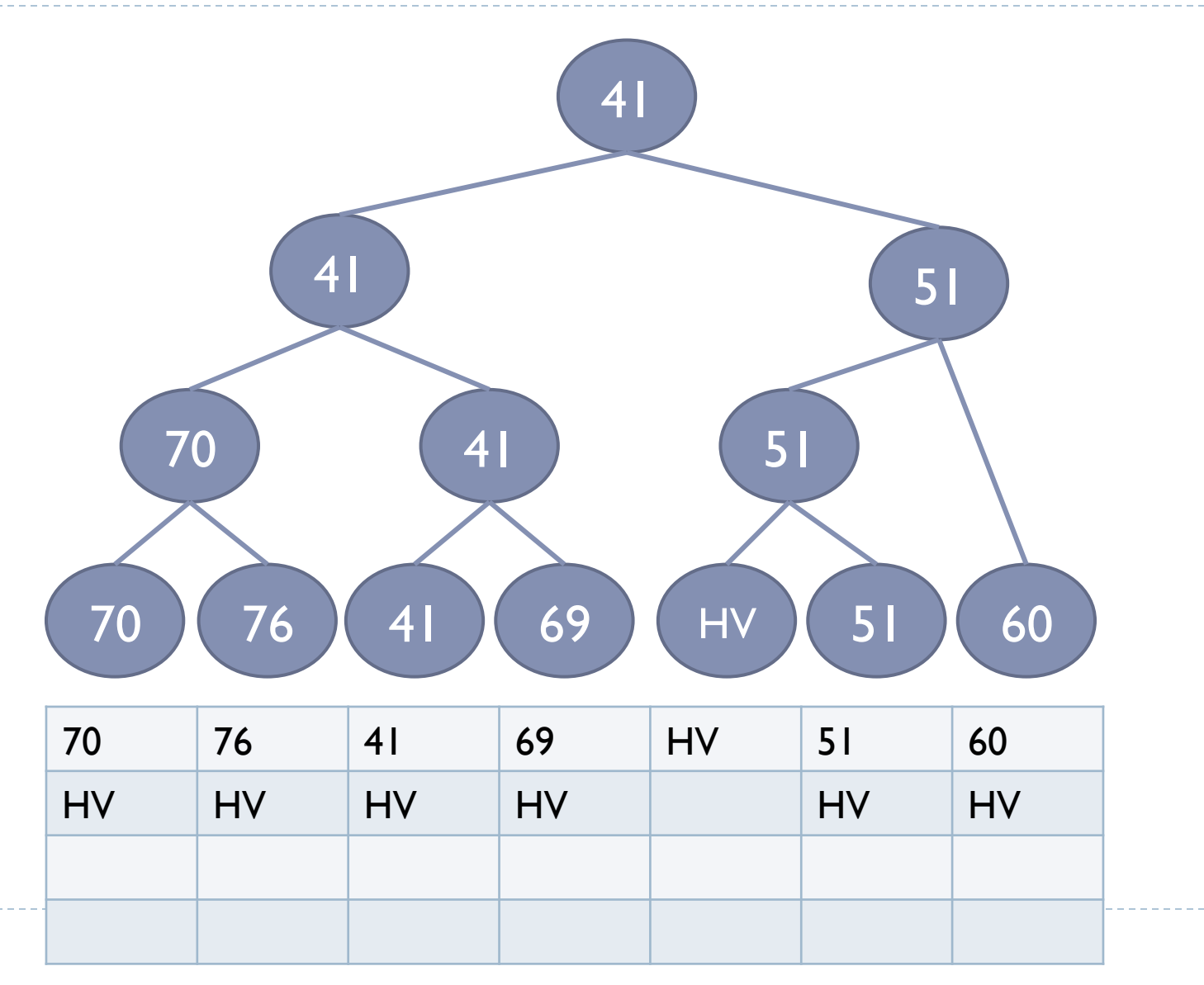

b.

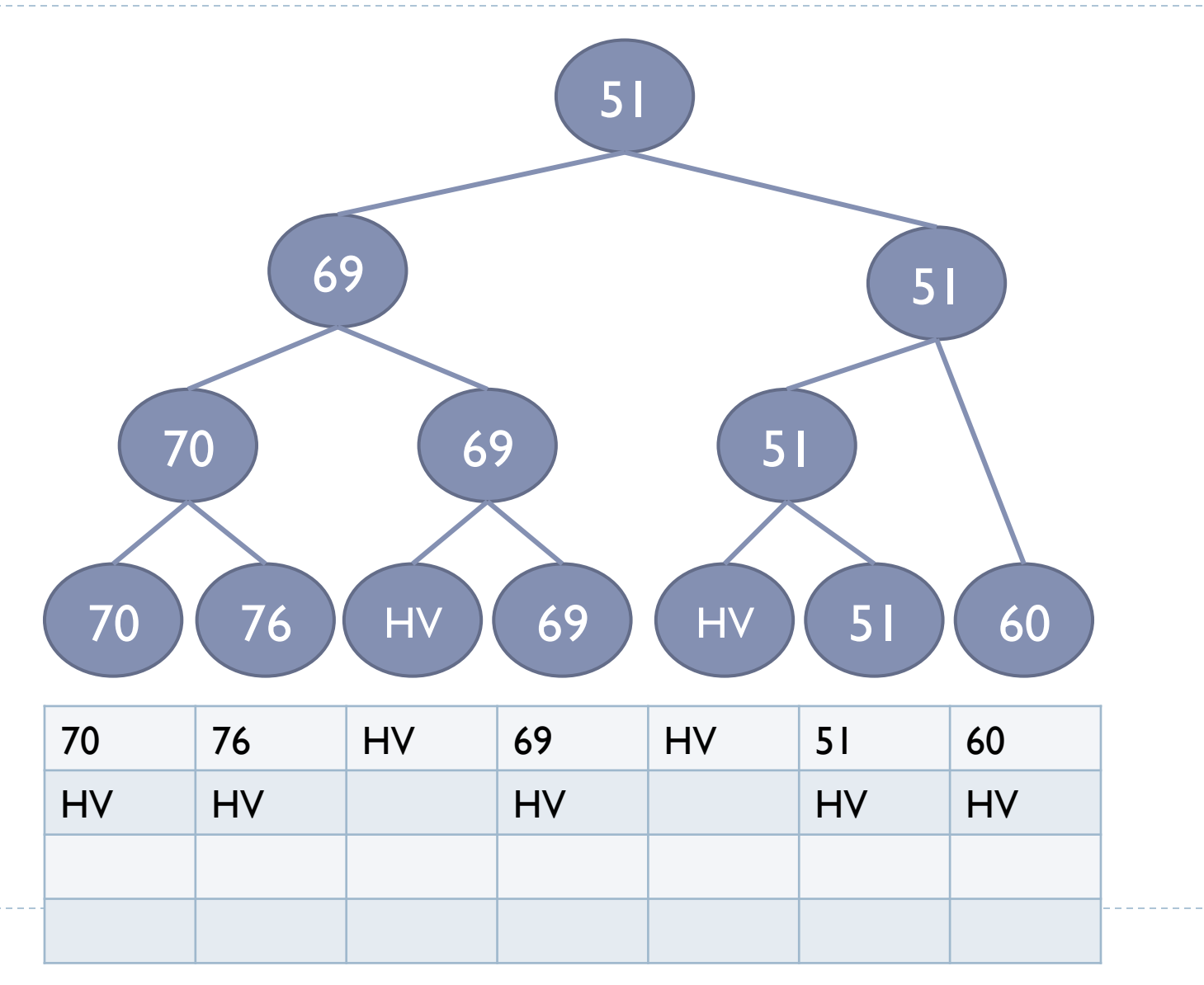

29

ь

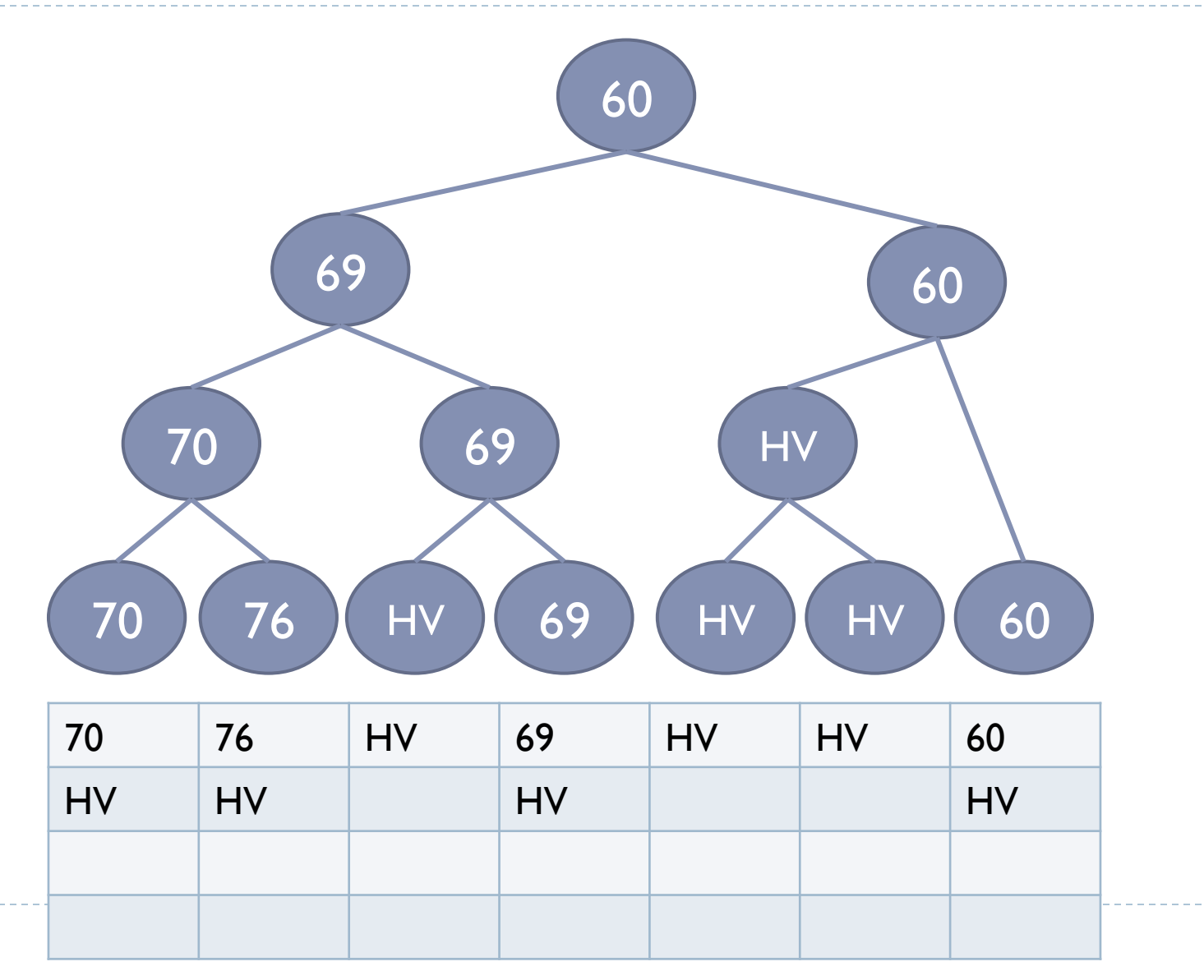

30

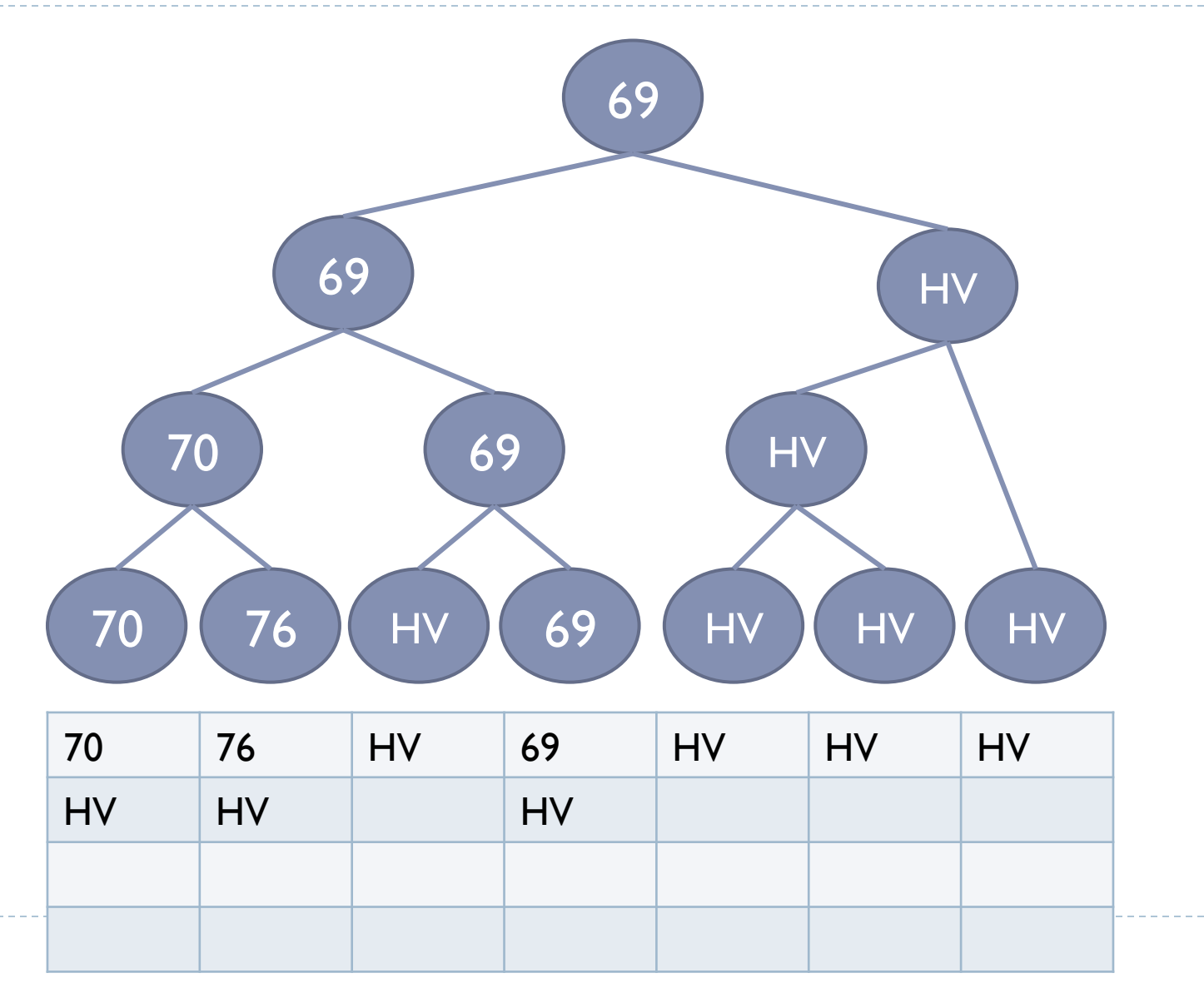

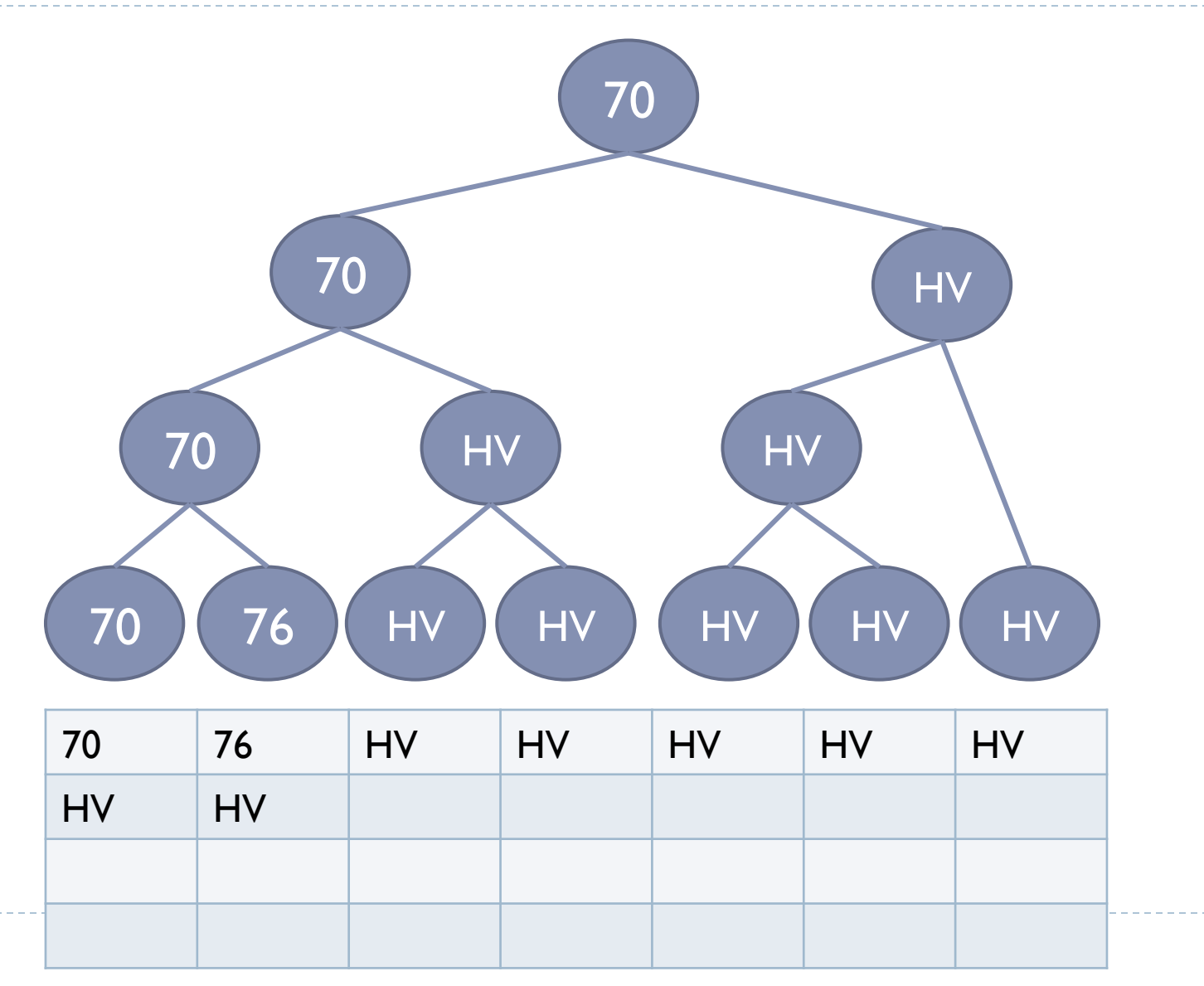

32

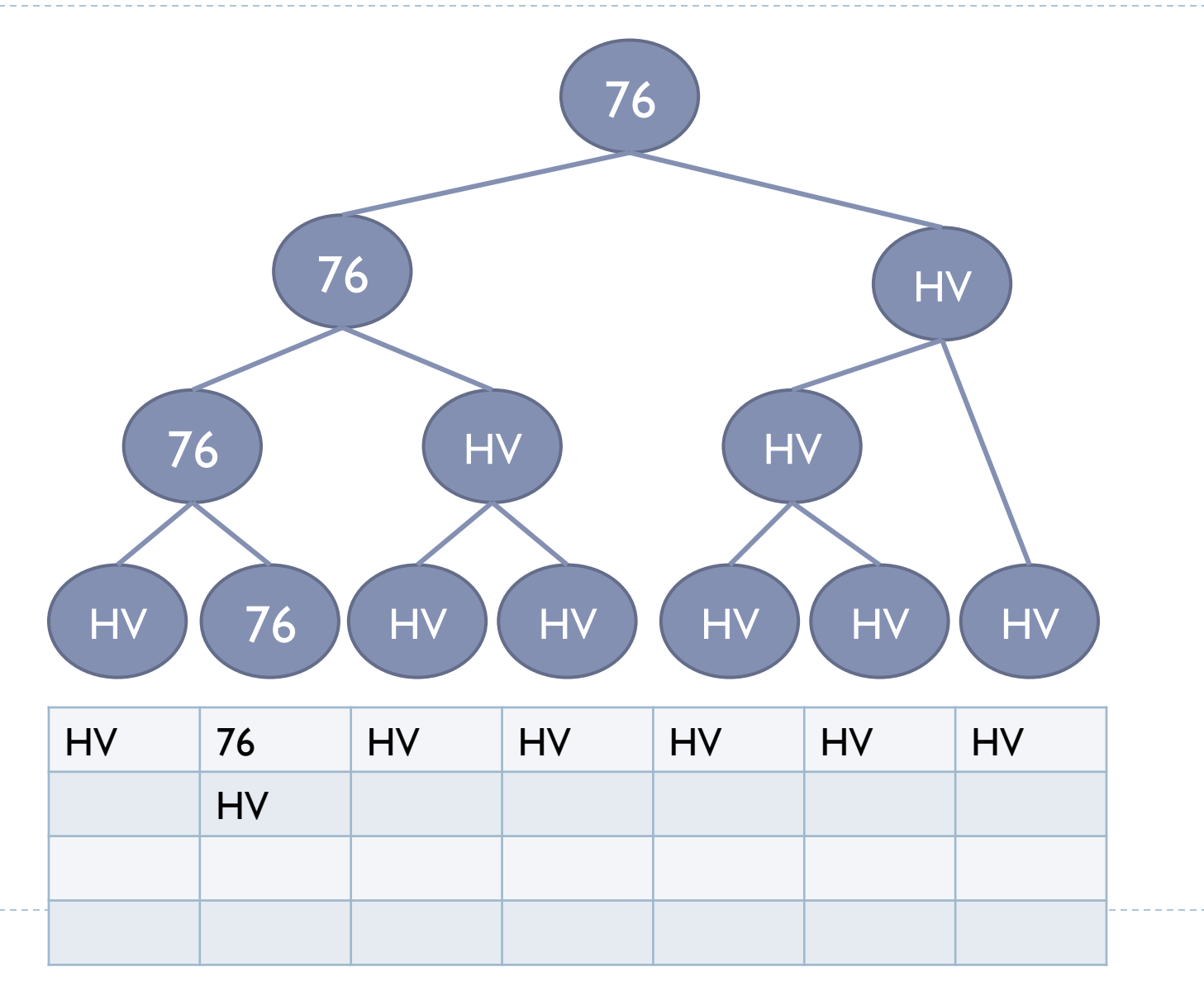

33

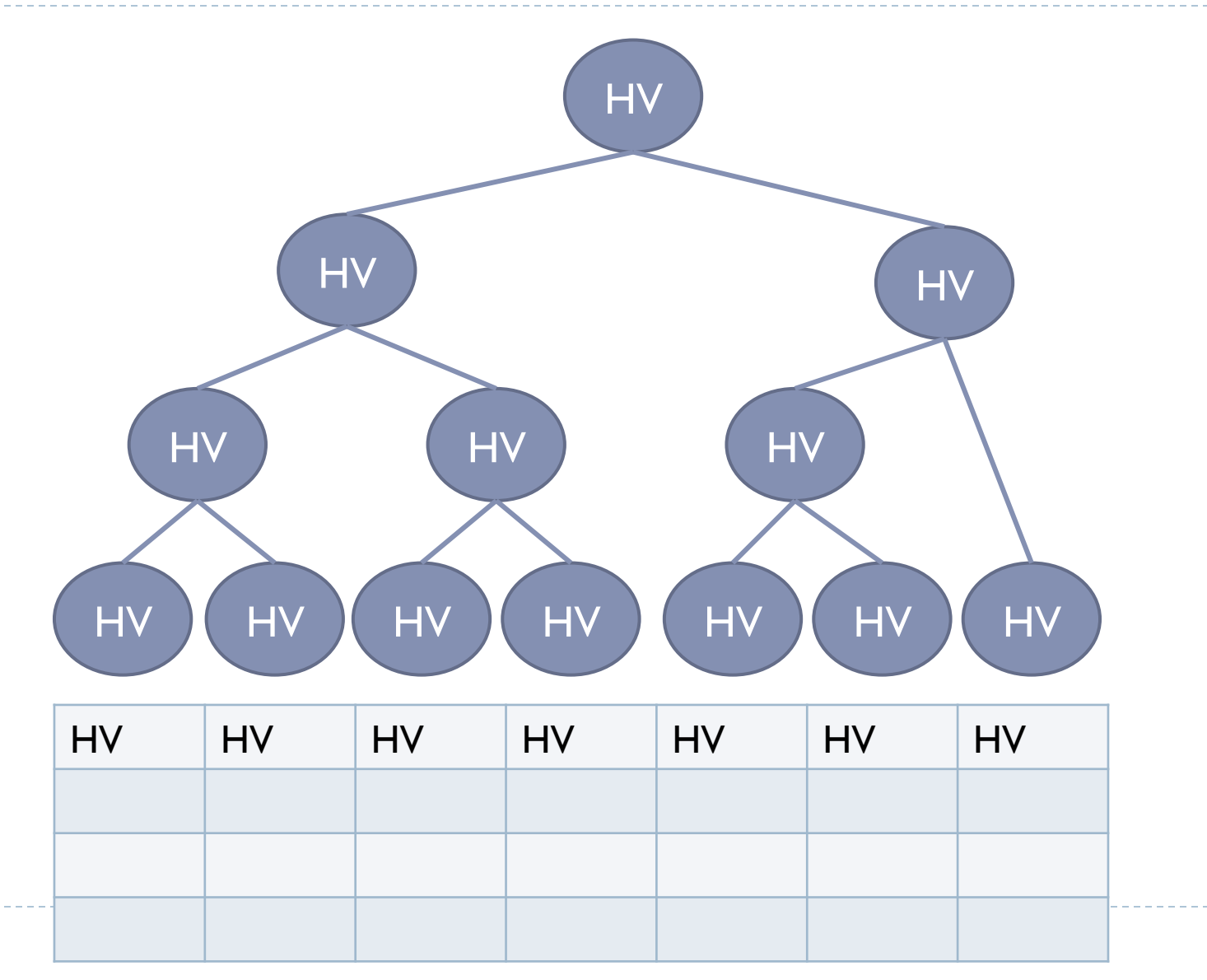

34

## Discussão

- ▶ Montagem da árvore: **O(n)**
- ! A cada iteração, faz-se **log n** comparações (**n** é o número de arquivos a comparar)
- ! Número de iterações: número total de registros a serem ordenados

#### Exercício

- ! Montar a árvore de vencedores para a seguinte situação
- ! Simular a execução do algoritmo de intercalação

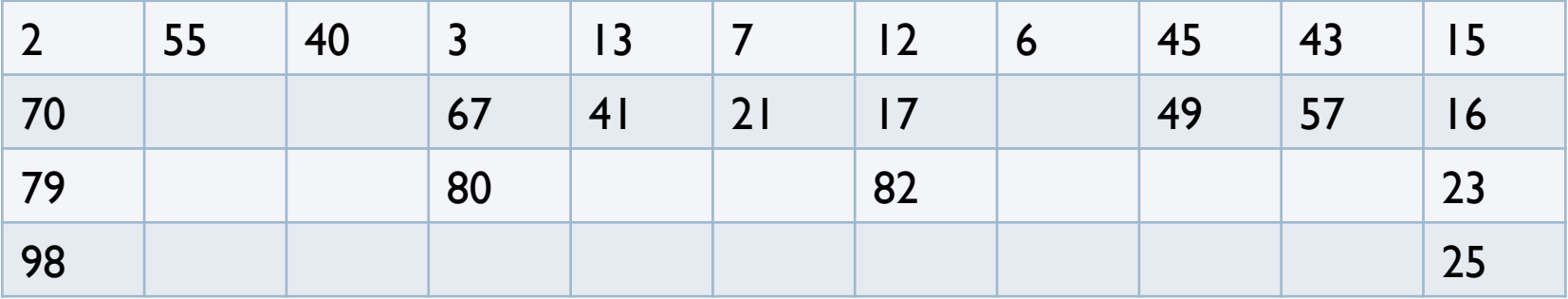

## Exercício

- ! Implementar o algoritmo de intercalação utilizando árvore binária de vencedores
	- ▶ Entrada:
		- ! Arraylist de strings, com os nomes dos arquivos de entrada
		- ! Nome do arquivo de saída
	- **Estrutura dos arquivos: Clientes (CodCliente, Nome,** DataNascimento)